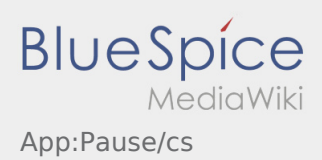

## Hlášení pauzy

- S aktivní zakázkou od **inTime** můžete nahlásit pauzu.
- **•** Pauzu můžete zadat přes : .

Zadejte, jak dlouho trvá vaše přestávka. Jakmile ukončíte tento status, můžete pokračovat ve zpracování zakázky.